**Photoshop 2021 (Version 22.4) full license** 

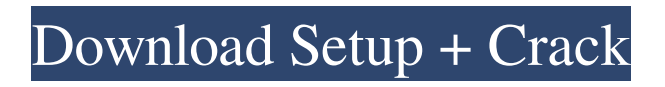

# **Photoshop 2021 (Version 22.4) Crack Free For PC**

Online Image Editors Many image editors for web use can be accessed online. Besides creating images for the web, these online editors can also be used to make graphics for brochures or other business products.

#### **Photoshop 2021 (Version 22.4) Crack+ License Keygen [March-2022]**

Adobe Photoshop Elements 15 is a free alternative to the professional photo editing software, Photoshop. It has most of the features of the professional software and makes it easy for people who do not have Adobe's professional version to edit photos or create graphics. READ ALSO: How to use Microsoft Office 365 the easy way What is Photoshop? Photoshop is an icon in computer graphics and digital image editing software, originally designed to be used as a tool of photo retouching, known for its ability to transform photos into fully-featured finished images. Photoshop has been included with macOS and Windows since the "classic" Mac version Photoshop Lightroom Classic introduced in 1994, and also supported for 32-bit versions through 2007, when the Mac and Windows versions were re-released as Photoshop CS. A new version was launched in 2013 with improved performance and support for 64-bit Macs, and the "Photoshop Elements" product for Mac and Windows was launched in 2015. Photoshop is available for macOS, Windows and Linux. How to Use Photoshop Elements 15? Step 1: Choose and open a picture It is possible to insert photos from your hard disk drive, online, other local directories, or from a photo library. You can also import photos from your digital camera or smartphone. If you selected a picture in your hard drive, it will load automatically. Step 2: Add or change elements The most basic task in Photoshop Elements is to add or edit existing elements, change their color, or replace an existing image with another one. Select the element you want to work on. Drag the items that you want to add or change. Press Ctrl+X to apply a new layer. Press Ctrl+C to add the copied image to the current working document. Step 3: Adjust the composition The final steps for the perfect photo consist of some tools that allow you to adjust the composition of the picture. Use the Rectangle tool to crop the photo by drawing a rectangular box inside the area you want. Use the Arrange tool to group several layers in a "stacking order". Use the Crop tool to correct an oval shape in an image. Use the Pen tool to smooth and soften the edges of an image. Use the Gradient tool to create gradients in images. You a681f4349e

## **Photoshop 2021 (Version 22.4) Crack+ With License Key [Updated-2022]**

Thermal transfer recording (TTR) has been applied to various recording systems, particularly for graphic arts, owing to the fact that they produce bright images of good resolution. However, it is not satisfactory to use TTR, for example, for a system requiring a high density of image such as microfilming, for the reason that the thermal head must be pressed strongly against a sheet of recording paper in the nip between the thermal head and the platen of a facsimile device or copying machine to transfer the image. This causes the back of the recording paper to curl, and thus it can be extracted from the paper path but cannot be fed smoothly to the platen. This is because if the back of the recording paper is weakly curled, the paper will not cause the clamping force of the platen and the side guide plate of the platen to decrease significantly but increase slowly.Q: Stem cell research in the context of human's life Currently, I can study stem cell research in 2 contexts, one that is as a result of human cell modification, such as in cloning and the other as a result of human tissue regeneration (as in the case of limb regeneration, fetus development and wound healing). What I am confused about is if we look at the second case, does this mean that all of this happens to a sort of an animal, much like a lobster and a fish, or is there a part in this that happens directly to a human? As in is this less debatable than the former, since the latter has the possibility of actually helping to recreate human organs? If so, would this be a direct result of stem cell research, or would we be saying that in order for stem cells to be true, we need to destroy human cells and somehow put them back together? Also, if we are talking about human stem cells, which cells are we talking about - is it about what we can make (stem) cells from or that we can do, i.e. cloning and the like? A: In general, the process of creating human organs from stem cells is the same as creating them from the rest of the body. Whether you make a human embryo that develops into a baby, or use a collection of adult cells (i.e. bone marrow), we are talking about embryonic stem cells. In both cases, we are taking a cell from the human body (or from an animal) and either manipulating it or growing

#### **What's New in the Photoshop 2021 (Version 22.4)?**

The Pen Tool lets you draw free-hand lines and shapes. It is also used for creating vectors, including logos, signatures, text, and vector graphics. The Brush Tool is similar to the Pen Tool. It is useful for painting in a freehand manner. The Eraser Tool is useful for erasing unwanted areas of an image. It works on both the background and the foreground layers. If there is an overlay layer under the foreground layer, it will erase both layers. Selective and Quick Mask is a function of the Screen Option. It can be used to selectively mask out unwanted areas of an image. You can also create a mask in different size, shape, and location, which is also known as a soft mask. If you create a soft mask, it will get in the way during your editing. In the end, you can paste the mask anywhere you want, just select it with the Direct Selection Tool and paste it to your original image. In the end you can use many different tools to make your image look great, but your editing tools are the heart of it. We will go over each one in more detail later in this chapter. But first, we'll start with how to use the default tools and find out what they can do for you. \*\*Meet the Tools!\*\* --- The default tools in Photoshop allow you to apply different effects to your images and work on them in different ways. The default tools are the Pen Tool, Brushes, Eraser, Shadow and Bevel, Straighten, and Dodge and Burn Tools. This chapter contains a lot of information on how to use these tools in depth and explains some of the different options they have. \*\*Brushes\*\* --- Brushes are used for painting a wide variety of effects on your image. Brushes give you the ability to soften or harden your image; create shapes, blend images together, or create patterns. You can use them to create patterns by mapping them to coordinates, or you can

### **System Requirements:**

Windows 7 (64-bit) or Windows 8 (64-bit) Intel Core i3-3220 or AMD Athlon X4 840 4 GB RAM (8 GB RAM for 64-bit mode) 1 GB video memory 1280×720 or 1920×1080 screen resolution DirectX 9.0c hard disk space (40 GB for program and data) There is an easy software installer for Anno 1404, just download the latest version of Anno 1404 on this page. After installation you can start

Related links:

<https://stacaravantekoop.nl/wp-content/uploads/2022/06/neerbeh.pdf>

<https://digguacheclelomode.wixsite.com/rhythaspiless/post/photoshop-cc-2018-version-19-nulled>

[https://www.ci.lancaster.ma.us/sites/g/files/vyhlif4586/f/uploads/marriage\\_intentions\\_rules.pdf](https://www.ci.lancaster.ma.us/sites/g/files/vyhlif4586/f/uploads/marriage_intentions_rules.pdf)

<https://educa.neurolabbo.com/blog/index.php?entryid=4093>

<https://www.pedomanindonesia.com/advert/photoshop-2021-version-22-4-crack-file-only-with-registration-code-download/> <https://www.academiama.cl/aulavirtual/blog/index.php?entryid=2686>

[http://it-sbo.com/wp-content/uploads/2022/06/Photoshop\\_CS6.pdf](http://it-sbo.com/wp-content/uploads/2022/06/Photoshop_CS6.pdf)

[https://www.nn.be/fr/system/files/webform/job\\_application\\_form/resume/gennoura356.pdf](https://www.nn.be/fr/system/files/webform/job_application_form/resume/gennoura356.pdf)

[http://www.renexus.org/network/upload/files/2022/06/1UvV514TfKUv7IGRouTT\\_30\\_4c5ec82947cd119be1d8f23b083f7ba0\\_](http://www.renexus.org/network/upload/files/2022/06/1UvV514TfKUv7IGRouTT_30_4c5ec82947cd119be1d8f23b083f7ba0_file.pdf) [file.pdf](http://www.renexus.org/network/upload/files/2022/06/1UvV514TfKUv7IGRouTT_30_4c5ec82947cd119be1d8f23b083f7ba0_file.pdf)

<https://www.cameraitacina.com/en/system/files/webform/feedback/forcri687.pdf>

[https://palscity.ams3.digitaloceanspaces.com/upload/files/2022/06/O6JFQE3PNObcJyHXKTC8\\_30\\_58429bca6900d8ba90bb2](https://palscity.ams3.digitaloceanspaces.com/upload/files/2022/06/O6JFQE3PNObcJyHXKTC8_30_58429bca6900d8ba90bb200a6173c8d8_file.pdf) [00a6173c8d8\\_file.pdf](https://palscity.ams3.digitaloceanspaces.com/upload/files/2022/06/O6JFQE3PNObcJyHXKTC8_30_58429bca6900d8ba90bb200a6173c8d8_file.pdf)

<https://amnar.ro/photoshop-2022-version-23-0-keygen-activation-free/>

<https://houstonhousepc.com/adobe-photoshop-cc-2014-key-generator/>

<https://www.careerfirst.lk/sites/default/files/webform/cv/birdile205.pdf>

<http://www.kengerhard.com/?p=6814>

<https://aqueous-plains-13938.herokuapp.com/friqhia.pdf>

<https://kireeste.com/adobe-photoshop-cc-2018-version-19-keygen-product-key-updated-2022/>

<https://www.sunsquare.com/system/files/webform/useruploads/photoshop-2021-version-2243.pdf>

<https://www.careerfirst.lk/sites/default/files/webform/cv/satyyild813.pdf>

<http://weedcottage.online/?p=91124>